#### 301AA - Advanced Programming

#### Lecturer: **Andrea Corradini**  [andrea@di.unipi.it](mailto:andrea@di.unipi.it) <http://pages.di.unipi.it/corradini/>

*AP-26: Functions, Decorators and OOP*

## We have seen:

- Installing Python & main documentation
- Useful commands
- Modules: importing and executing
- Basics of the language
- Sequence datatypes
- Dictionaries
- Boolean expressions
- Control flow
- List Comprehension

## Next topics

- Function definition
- Positional and keyword arguments of functions
- Functions as objects
- Higher-order functions
- Namespaces and Scopes
- Object Oriented programming in Python
- Inheritance
- Iterators and generators

# Functions in Python - Essentials

- Functions are first-class objects
- All functions return some value (possibly **None**)
- Function call creates a new namespace
- Parameters are passed by object reference
- Functions can have optional keyword arguments
- Functions can take a variable number of args and kwargs
- Higher-order functions are supported

## Function definition (1)

• Positional/keyword/default parameters

```
def sum(n,m):
    """ adds two values """
    return n+m
>>> sum(3,4) 
7
>>> sum(m=5,n=3) # keyword parameters
8
#--------------------------------------
def sum(n,m=5): # default parameter
    """ adds two values, or increments by 5 """
    return n+m
>>> sum(3) 
8
```
## Function definition (2)

• Arbitrary number of parameters (varargs)

```
6
def print_args(*items): # arguments are put in a tuple
    print(type(items))
    return items 
>>> print_args(1,"hello",4.5)
<class 'tuple'>
(1, 'hello', 4.5)
#--------------------------------------
def print_kwargs(**items): # args are put in a dict
    print(type(items))
    return items
>>> print_kwargs(a=2,b=3,c=3)
<class 'dict'>
{'a': 2, 'b': 3, 'c': 3}
```
## Functions are objects

• As everything in Python, also functions are object, of class **function**

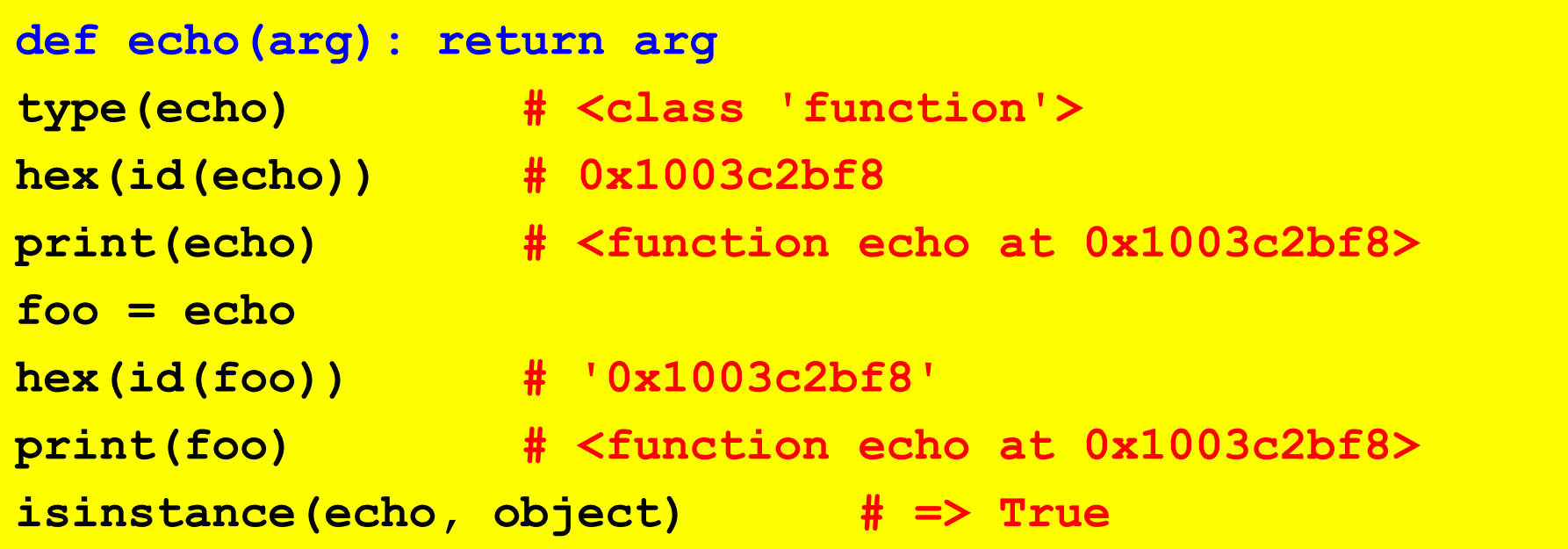

### Function documentation

• The comment after the functions header is bound to the **\_\_doc\_\_** special attribute

```
def my_function():
    """Summary line: do nothing, but document it.
    Description: No, really, it doesn't do anything.
    WWWWW
    pass
print(my_function.__doc__)
# Summary line: Do nothing, but document it.
#
      # Description: No, really, it doesn't do anything.
```
# Higher-order functions

- Functions can be passed as argument and returned as result
- Main combinators (**map**, **filter**) predefined: allow standard functional programming style in Python
- Heavy use of iterators, which support laziness
- Lambdas supported for use with combinators **lambda arguments: expression** – The body can only be a single expression

#### Map

**>>> print(map.\_\_doc\_\_) % documentation map(func, \*iterables) --> map object Make an iterator that computes the function using arguments from each of the iterables. Stops when the shortest iterable is exhausted.**

```
>>> map(lambda x:x+1, range(4)) % lazyness: returns
<map object at 0x10195b278> % an iterator
>>> list(map(lambda x:x+1, range(4)))
[1, 2, 3, 4]
>>> list(map(lambda x, y : x+y, range(4), range(10)))
[0, 2, 4, 6] % map of a binary function
>>> z = 5 % variable capture
>>> list(map(lambda x : x+z, range(4)))
[5, 6, 7, 8]
```
### Map and List Comprehension

• **List comprehension** can replace uses of **map**

```
>>> list(map(lambda x:x+1, range(4)))
[1, 2, 3, 4]
>>> [x+1 for x in range(4)]
[1, 2, 3, 4]
>>> list(map(lambda x, y : x+y, range(4), range(10)))
[0, 2, 4, 6] % map of a binary function
>>> [x+y for x in range(4) for y in range(10)] 
[0, 1, 2, 3, 4, 5, 6, 7, 8, 9, 1, 2, 3, 4, 5,... % NO!
>>> [x+y for (x,y) in zip(range(4),range(10))] % OK
[0, 2, 4, 6]
>>> print(zip.__doc__)
zip(iter1 [,iter2 [...]]) --> zip object
Return a zip object whose .__next__() method returns a tuple where
the i-th element comes from the i-th iterable argument. The 
.__next__() method continues until the shortest iterable in the 
argument sequence is exhausted and then it raises StopIteration.
```
#### Filter (and list comprehension)

**>>> print(filter.\_\_doc\_\_) % documentation filter(function or None, iterable) --> filter object Return an iterator yielding those items of iterable for which function(item) is true. If function is None, return the items that are true.**

**>>> filter(lambda x : x % 2 == 0,[1,2,3,4,5,6]) <filter object at 0x102288a58> % lazyness >>> list(\_) % '\_' is the last value [2, 4, 6] >>> [x for x in [1,2,3,4,5,6] if x % 2 == 0] [2, 4, 6] % same using list comprehension % How to say "false" in Python >>> list(filter(None, [1,0,-1,"","Hello",None,[],[1],(),True,False])) [1, -1, 'Hello', [1], True]**

## More modules for functional programming in Python

• **functools**: Higher-order functions and operations on callable objects, including:

– reduce(*function*, *iterable*[, *initializer*])

- **itertools**: Functions creating *iterators* for efficient looping. Inspired by constructs from APL, Haskell, and SML.
	- $-$  count(10) --> 10 11 12 13 14 ...
	- $-$  cycle('ABCD') --> A B C D A B C D ...
	- $-$  repeat(10, 3) --> 10 10 10
	- takewhile(lambda x: x<5, [1,4,6,4,1]) --> 1 4
	- $-$  accumulate([1,2,3,4,5]) --> 1 3 6 10 15

#### **Decorators**

- A **decorator** is any callable Python object that is used to modify a **function**, **method** or **class definition**.
- A decorator is passed the original object being defined and returns a modified object, which is then bound to the name in the definition.
- (Function) Decorators exploit Python **higher-order features**:
	- Passing functions as argument
	- Nested definition of functions
	- Returning function
- Widely used in Python (system) programming
- Support several features of meta-programming

#### Basic idea: wrapping a function

**def my\_decorator(func): # function as argument def wrapper(): # defines an inner function print("Something happens before the function.") func() # that calls the parameter print("Something happens after the function.") return wrapper # returns the inner function**

**def say\_hello(): # a sample function print("Hello!") # 'say\_hello' is bound to the result of my\_decorator say\_hello = my\_decorator(say\_hello) # function as arg >>> say\_hello() # the wrapper is called Something happens before the function. Hello!**

15

**Something happens after the function.**

## Syntactic sugar: the "pie" syntax

```
def my_decorator(func): # function as argument
   def wrapper(): # defines an inner function
       ... # as before
   return wrapper # returns the inner function
def say_hello(): ## HEAVY! 'say_hello' typed 3x
   print("Hello!")
say_hello = my_decorator(say_hello)
```
• Alternative, equivalent syntax

```
@my_decorator
def say_hello(): 
   print("Hello!")
```
#### Another decorator: do twice

```
17
TypErr: echo() missing 1 required positional argument: 'str'def do_twice(func):
   def wrapper_do_twice():
       func() # the wrapper calls the
       func() # argument twice
   return wrapper_do_twice
@do_twice # decorate the following
def say_hello(): # a sample function
   print("Hello!")
>>> say_hello() # the wrapper is called
Hello!
Hello!
@do_twice # does not work with parameters!!
def echo(str): # a function with one parameter
   print(str)
>>> echo("Hi...") # the wrapper is called
TypErr: wrapper_do_twice() takes 0 pos args but 1 was given
>>> echo()
```
#### do\_twice for functions with parameters

• Decorators for functions with parameters can be defined exploiting **\*args** and **\*\*kwargs**

```
def do_twice(func):
    def wrapper_do_twice(*args, 
**kwargs):
        func(*args, 
**kwargs)
        func(*args, 
**kwargs)
    return wrapper_do_twice
```

```
@do_twice
def say_hello():
    print("Hello!")
>>> say_hello()
Hello!
Hello!
```

```
18
@do_twice
def echo(str):
    print(str)
>>> echo("Hi... ")
Hi...
Hi...
```
## General structure of a decorator

- Besides passing arguments, the wrapper also forwards the **result** of the decorated function
- Supports introspection redefining **name** and **doc**

```
import functools
def decorator(func):
    @functools.wraps(func) #supports introspection
   def wrapper_decorator(*args, **kwargs):
        # Do something before
       value = func(*args, **kwargs)
       # Do something after
        return value
   return wrapper_decorator
```
### Example: Measuring running time

```
import functools
import time
def timer(func):
    """Print the runtime of the decorated function"""
    @functools.wraps(func)
    def wrapper_timer(*args, **kwargs):
        start_time = time.perf_counter() 
        value = func(*args, **kwargs)
        end_time = time.perf_counter()
        run_time = end_time - start_time
        print(f"Finished {func.__name__!r} in {run_time:.4f} secs")
        return value
    return wrapper_timer
@timer
def waste_some_time(num_times):
    for _ in range(num_times):
```

```
sum([i**2 for i in range(10000)])
```
## Other uses of decorators

- Debugging: prints argument list and result of calls to decorated function
- Registering plugins: adds a reference to the decorated function, without changing it
- In a web application, can wrap some code to check that the user is logged in
- @staticmethod and @classmethod make a function invocable on the class name or on an object of the class
- More: decorators can be nested, can have arguments, can be defined as classes…

#### Example: Caching Return Values

```
import functools
from decorators import count_calls
def cache(func):
    """Keep a cache of previous function calls"""
    @functools.wraps(func)
    def wrapper_cache(*args, **kwargs):
        cache_key = args + tuple(kwargs.items())
        if cache_key not in wrapper_cache.cache:
            wrapper_cache.cache[cache_key] = func(*args, **kwargs)
        return wrapper_cache.cache[cache_key]
    wrapper_cache.cache = dict()
    return wrapper_cache
@cache
@count_calls # decorator that counts the invocations
def fibonacci(num):
    if num < 2:
        return num
    return fibonacci(num - 1) + fibonacci(num - 2)
```
## Namespaces and Scopes

- A *namespace* is a mapping from names to objects: typically implemented as a dictionary. Examples:
	- **builtins**: pre-defined functions, exception names,…
		- Created at intepreter's start-up
	- global names of a module
		- Created when the module definition is read
		- Note: names created in interpreter are in module <u>main</u>
	- local names of a function invocation
		- Created when function is called, deleted when it completes
	- and also names of a class, names of an object... see later
- Name *x* of a module *m* is an *attribute of m*
	- accessible (read/write) with *"qualified name" m.x*
	- if writable, it can be deleted with *del*

## Namespaces and Scopes (2)

- A **scope** is a textual region of a Python program where a namespace is **directly accessible**, i.e. reference to a name attempts to find the name in the namespace.
- Scopes are determined statically, but are used dynamically.
- During execution at least three namespaces are directly accessible, searched in the following order:
	- the scope containing the **local names**
	- the scopes of any enclosing functions, containing **non-local**, but also **non-global names**
	- the next-to-last scope containing the current module's **global names**
	- the outermost scope is the namespace containing **built-in names**
- **Assignments to names go in the local scope**
- Non-local variables can be accessed using nonlocal or global <sup>24</sup>

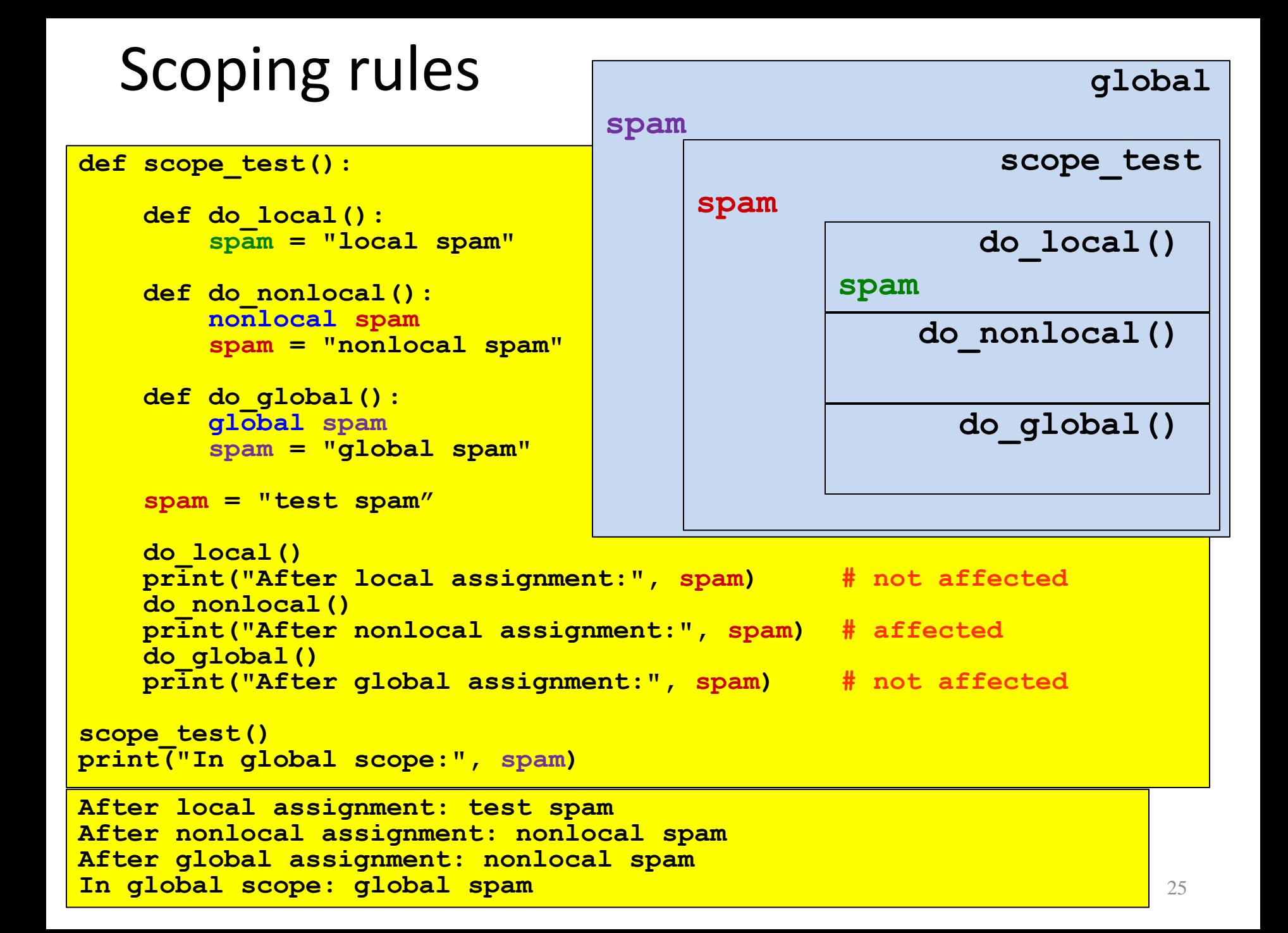

## Criticisms to Python: scopes

• Control structures don't introduce a new scope

```
def test():
```

```
for a in range(5):
  b = a % 3
  print(b)
print(b)
```

```
def test(x):
 print(x)
  for x in range(5):
    print(x)
 print(x)
>>> test("Hello!")
```
## Closures in Python

• Python supports closures: Even if the scope of the outer function is reclaimed on return, the non-local variables referred to by the nested function are saved in its attribute **closure** 

```
def counter_factory():
  \frac{1}{2}counter = 0
  def counter_increaser():
      nonlocal counter
      counter = counter + 1
      return counter
  return counter_increaser
>>> f = counter factory()
>>> f()
1
>>> f()
2
>>> f.__closure__
(<cell at 0x1033ace88: int object at 0x10096dce0>,)
```
# OOP in Python

- Typical ingredients of the Object Oriented Paradigm:
	- **Encapsulation**: dividing the code into a public **interface**, and a private **implementation** of that interface;
	- **Inheritance**: the ability to create **subclasses** that contain specializations of their parent classes.
	- **Polymorphism**: The ability to **override** methods of a Class by extending it with a subclass (inheritance) with a more specific implementation (**inclusion polymorphism**)

#### From <https://docs.python.org/3/tutorial/classes.html>:

 *"Python classes provide all the standard features of Object Oriented Programming: the class inheritance mechanism allows multiple base classes, a derived class can override any methods of its base class or classes, and a method can call the method of a base class with the same name. Objects can contain arbitrary amounts and kinds of data. As is true for modules, classes partake of the dynamic nature of Python: they are created at runtime, and can be modified further after creation*." <sup>28</sup>

# Defining a class (object)

- A class is a blueprint for a new data type with specific internal *attributes* (like a struct in C) and internal functions (*methods*).
- $\bullet$  To declare a class in Python the syntax is the following:

```
class className:
   <statement-1>
   …
   <statement-n>
```
- **statements** are assignments or function definitions
- A new namespace is created, where all names introduced in the statements will go.
- When the class definition is left, a *class object* is created, bound to **className**, on which two operations are defined: *attribute reference* and *class instantiation.*
- *Attribute reference* allows to access the names in the namespace in the usual way

#### Example: Attribute reference on a class object

```
class Point:
 x = 0
 y = 0
 def str(): # no closure: needs qualified names to refer to x and y
      return "x = " + (str) (Point.x) + ", y = " + (str) (Point.y) 
  #--------
import ...
>>> Point.x
0
>>> Point.y = 3
>>> Point.z = 5 # adding new name
>>> Point.z
5
>>> def add(m,n):
      return m+n
>>> Point.sum = add # adding new function
>>> Point.sum(3,4)
7
                                                           Point
                                      x = 0v = 0str()
                                      v = 3z = 5
                                       sum = add(m, n)
```
## Creating a class instance

- A **class instance** introduces a **new namespace** *nested in the class namespace*: by visibility rules all names of the class are visible
- If no *constructor* is present, the syntax of class instantiation is **className():** the new namespace is empty

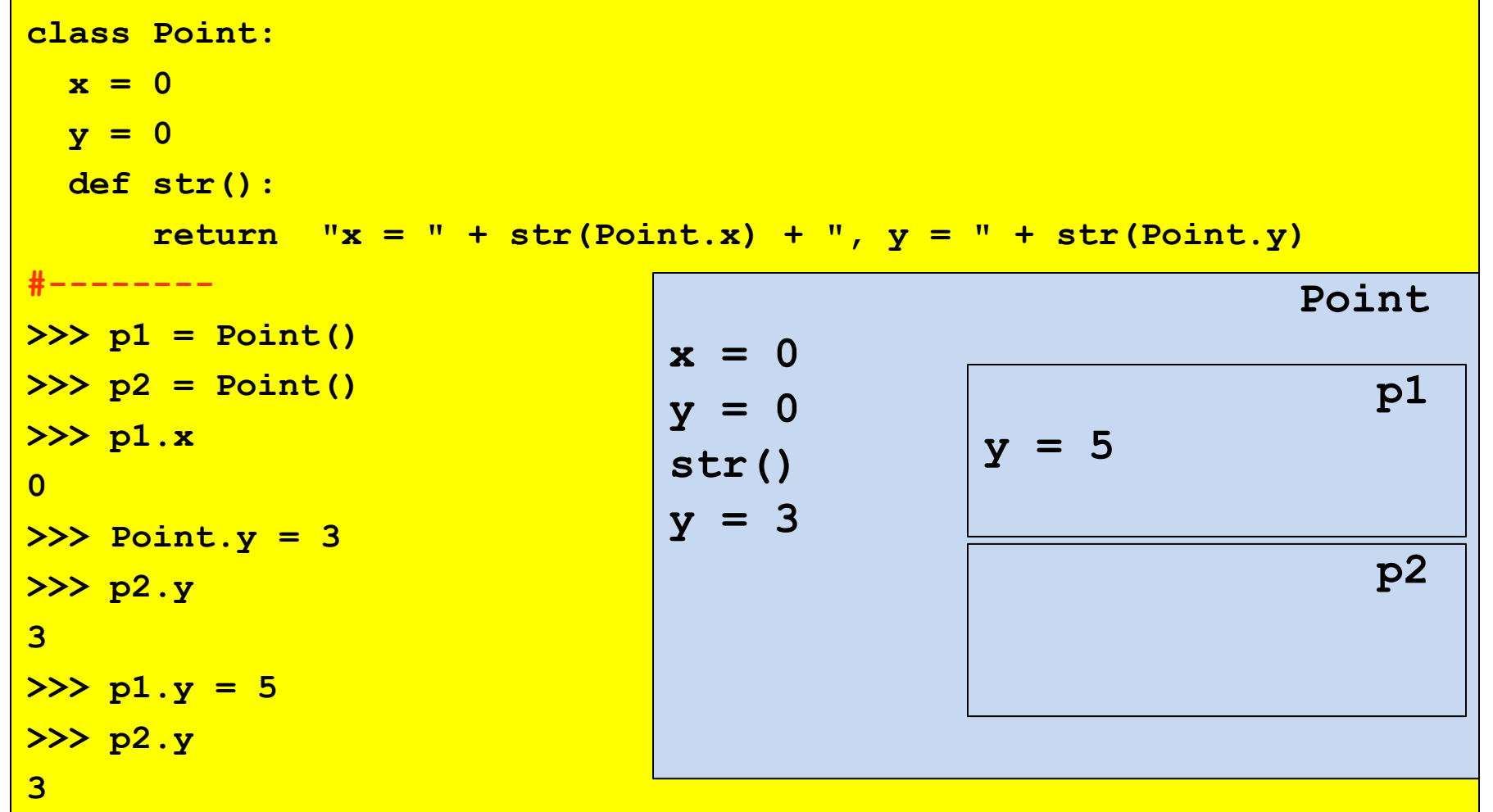

### Instance methods

A class can define a set of *instance methods*, which are just functions:

**def methodname**(**self, parameter1, ..., parametern**): **statements**

- The first argument, usually called **self**, represents the *implicit parameter* (**this** in Java)
- A method *must* access the object's attributes through the **self** reference (eg. **self.x**) and the class attributes using **className.<attrName>** (or **self.\_\_class\_\_.<attrName>**)
- The first parameter must not be passed when the method is called. It is bound to the target object. Syntax:

**obj.methodname**(**arg1, ..., argn**):

But it can be passed explicitly. Alternative syntax:

**className.methodname**(**obj, arg1, ..., argn**):

## "Instance methods"

 Any function *with at least one parameter* defined in a class can be invoked on an instance of the class with the dot notation.

```
class Foo
   def fun(par-0, par-1, ..., par-n):
          statements
#----
>>>obj = Foo()
>>>obj.fun(arg-1,...,arg-n)
# is syntactic sugar for
>>>obj.__class__.fun(obj,arg-1,...,arg-n)
```
- Since the instance **obj** is bound to the first parameter, **par-0** is usually called **self**.
- A name **x** defined in the (namespace of the) instance is accessed as **par-0.x** (i.e., usually **self.x**)
- A name **x** defined in the class is accessed as **className.x** (or self. class .x)

#### Constructors

A constructor is a **special instance method** with name **init**. Syntax:

**def \_\_init\_\_**(**self, parameter1, ..., parametern**): **statements**

- Invocation:  $obj = className(arg_1, ..., arg_n)$
- The first parameter **self** is bound to the new object.

 **statements** typically initialize (thus create) "instance variables", i.e. names in the new object namespace.

Note: at most ONE constructor (**no overloading in Python**!)

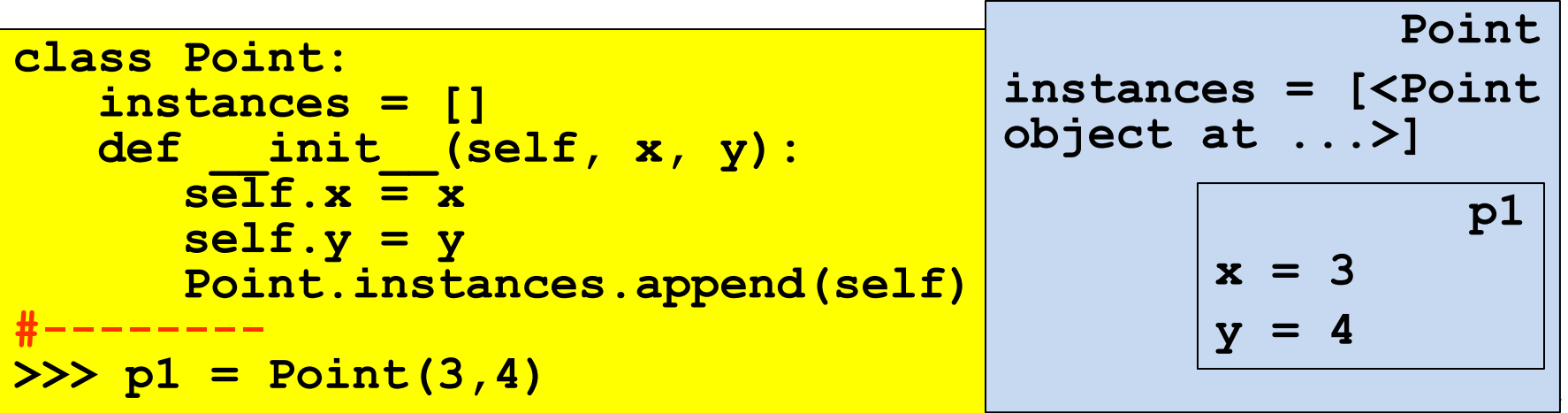

#### What about "methods in instances?"

- Instances are themselves namespaces: we can add functions to them.
- $\triangle$  Applying the usual rules, they can hide "instance methods"

```
class Point:
   def init (self, x, y):
      self.x = xself.y = y
      def move(z,t):
         self.x -= z
         self.y -= t
      self.move = move
   def move(self,dx,dy):
      self.x += dx
      self.y += dy
                               >>> p = Point(1,1)
                               >>> p.x
                               1
                               >>> p.move(1,1)
                               >>> p.x
                               0
                               >>> p.__class__.move(p,2,2)
                               >>> p.x
                               2
                                                    Point
                                       __init__(...)
                                     move(...)
                                                        p
                                              x = 1y = 1
                                              move(...)
                                                __class__
```
# String representation

It is often useful to have a textual representation of an object with the values of its attributes. This is possible with the following instance method:

**def \_\_str\_\_**(**self)** : **return <string>**

 This is equivalent to Java's **toString** (converts object to a string) and it is invoked automatically when **str** or **print** is called.

# Special methods

 **Method overloading**: you can define special instance methods so that Python's built-in operators can be used with your class.

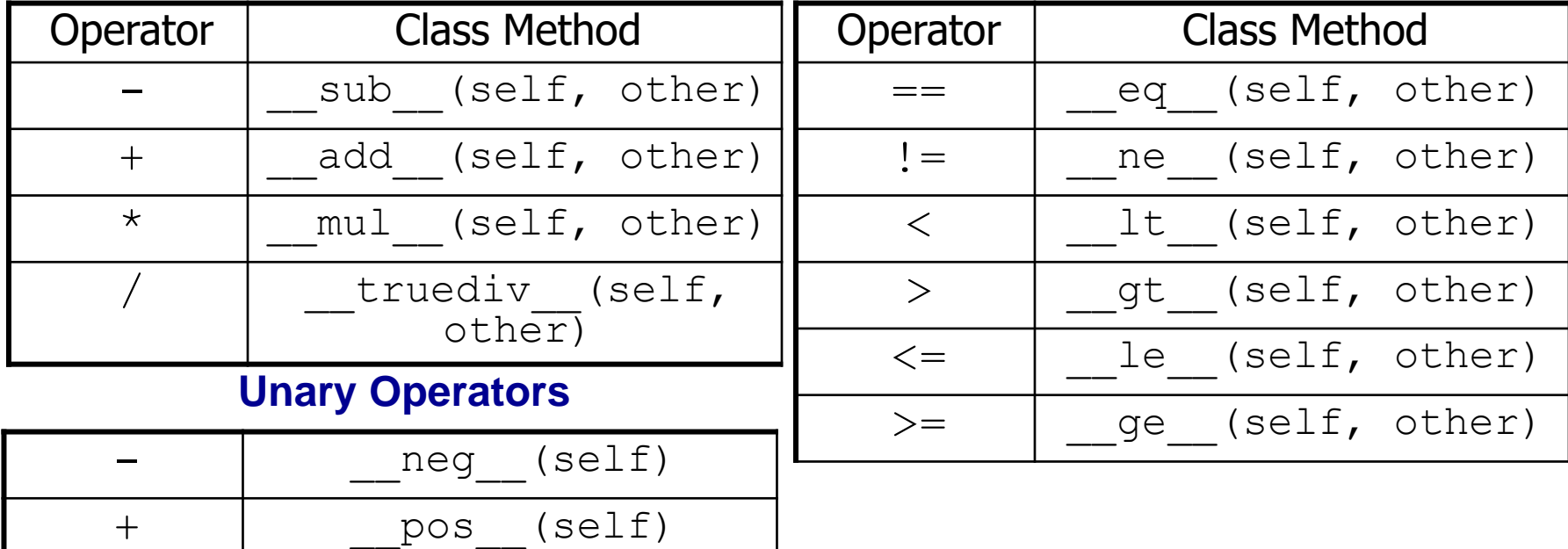

#### **Binary Operators**

- Analogous to C++ overloading mechanism:
	- Pros: very compact syntax
	- Cons: may be more difficult to read if not used with care

# (Multiple) Inheritance, in one slide

• A class can be defined as a *derived class*

**class derived(baseClass**): **statements statements**

- No need of additional mechanisms: the namespace of **derived** is nested in the namespace of **baseClass**, and uses it as the next nonlocal scope to resolve names
- All instance methods are automatically virtual: lookup starts from the instance (namespace) where they are invoked
- Python supports **multiple inheritance**

```
class derived(base1,..., basen):
    statements
    statements
```
- *Diamond problem* solved by an algorithm that linearizes the set of all (directly or indirectly) inherited classes: the **Method resolution**<br> **order** (MRO)  $\rightarrow$  **ClassName** . mro () **→ ClassName.mro()**
- https://www.python.org/download/releases/2.3/mro/

#### Encapsulation (and "name mangling")

- **Private** instance variables (not accessible except from inside an object) **don't exist in Python.**
- **Convention:** a **name prefixed with underscore** (e.g. **\_spam**) is treated as *non-public part of the API* (function, method or data member). It should be considered an implementation detail and subject to change without notice.

#### **Name mangling** ("storpiatura")

- Sometimes class-private members are needed to avoid clashes with names defined by subclasses. Limited support for such a mechanism, called *name mangling.*
- Any **name with at least two leading underscores and at most one trailing underscore** like e.g. **spam** is textually replaced with **class** spam, where **class** is the current class name.

#### Example for name mangling

• Name mangling is helpful for letting subclasses override methods without breaking intraclass method calls.

```
class Mapping:
    def __init__(self, iterable):
        self.items_list = []
        self.__update(iterable)
    def update(self, iterable):
        for item in iterable:
            self.items_list.append(item)
    __update = update # private copy of update() method
class MappingSubclass(Mapping):
    def update(self, keys, values):
        # provides new signature for update()
        # but does not break __init__()
        for item in zip(keys, values):
            self.items_list.append(item)
```
## Static methods and class methods

- **Static methods** are simple functions defined in a class with no **self** argument, preceded by the **@staticmethod** decorator
- ◆ They are defined inside a class but they cannot access instance attributes and methods
- They can be called through both the class and any instance of that class!
- **Benefits of static methods**: they allow subclasses to customize the static methods with inheritance. Classes can inherit static methods without redefining them.
- Class methods are similar to static methods but they have a first parameter which is the class name.
- Definition must be preceded by the **@classmethod** decorator
- ◆ Can be invoked on the class or on an instance.

#### Iterators

- An **iterator** is an object which allows a programmer to traverse through all the elements of a collection (**iterable** object), regardless of its specific implementation. In Python they are used implicitly by the **FOR** loop construct.
- Python iterator objects required to support two methods:
	- **iter** returns the iterator object itself. This is used in FOR and IN statements.
	- The **next** method returns the next value from the iterator. If there is no more items to return then it should raise a **StopIteration** exception.
- Remember that an iterator object can be used only once. It means after it raises **StopIteration** once, it will keep raising the same exception.

Example:

\nExample:

\nFor element in 
$$
[1, 2, 3]
$$
:

\nprint(element)

\nprint(element)

\n1

\n1

\n2

\n3

\n3

\n3

\n4

\n5

\n6

\n1

\n1

\n2

\n3

\n4

\n5

\n6

\n6

\n1

\n1

\n2

\n3

\n4

\n5

\n6

\n6

\n7

\n8

\n1

\n1

\n2

\n3

\n4

\n5

\n6

\n6

\n7

\n8

\n9

\n1

\n1

\n1

\n2

\n3

\n4

\n5

\n6

\n7

\n8

\n9

\n1

\n1

\n1

\n2

\n3

\n4

\n5

\n6

\n7

\n8

\n9

\n1

\n1

\n1

\n2

\n3

\n4

\n5

\n6

\n6

\n7

\n8

\n9

\n1

\n1

\n1

\n1

\n2

\n3

\n4

\n5

\n6

\n8

\n9

\n1

\n1

\n1

\n1

\n1

\n2

\n3

\n4

\n5

\n6

\n7

\n8

\n9

\n1

\n1

\n1

\n1

\n2

\n3

## Generators and coroutines

- **Generators** are a simple and powerful tool for creating iterators.
- They are written like **regular functions** but use the **yield** statement whenever they want to return data.
- ◆ Each time the **next ()** is called, the generator resumes where it left-off (it remembers all the data values and which statement was last executed).
- *Anything that can be done with generators can also be done with class based iterators (not vice-versa).*
- What makes generators so compact is that the **iter** () and **next()** methods are created automatically.
- Another key feature is that the local variables and execution state are **automatically saved** between calls.

# Generators (2)

- In addition to automatic method creation and saving program state, when generators terminate, they automatically raise **StopIteration**.
- In combination, these features make it easy to create iterators with no more effort than writing a regular function.

```
def reverse(data):
    for index in range(len(data)-1, -1, -1):
        yield data[index]
#-----------------
>>> for char in reverse('golf'):
... print(char)
...
f
l
o
g
```
# Typing in Python

- Dynamic, strong duck typing
- Code can be annotated with types

```
def greetings(name: str) -> str:
    return 'Hello ' + name.
```
- Module **typing** provides runtime support for type hints
- Type hints can be checked statically by external tools, like **mypy**
- They are ignored by CPython

#### Miscellaneous

• Overloading: forbidden, but not necessary

• Overriding: ok, thanks to namespaces

• Generics: type hints support generics

# Garbage collection in Python

CPython manages memory with a **reference counting** + a **mark&sweep** cycle collector scheme

- Reference counting: each object has a counter storing the number of references to it. When it becomes 0, memory can be reclaimed.
- Pros: simple implementation, memory is reclaimed as soon as possible, no need to freeze execution passing control to a garbage collector
- Cons: additional memory needed for each object; cyclic structures in garbage cannot be identified (thus the need of mark&sweep)

## Handling reference counters

- Updating the refcount of an object has to be done atomically
- In case of multi-threading you need to synchronize all the times you modify refcounts, or else you can have wrong values
- Synchronization primitives are quite expensive on contemporary hardware
- Since almost every operation in CPython can cause a refcount to change somewhere, handling refcounts with some kind of synchronization would cause *spending almost all the time on synchronization*
- As a consequence...

#### Concurrency in Python…

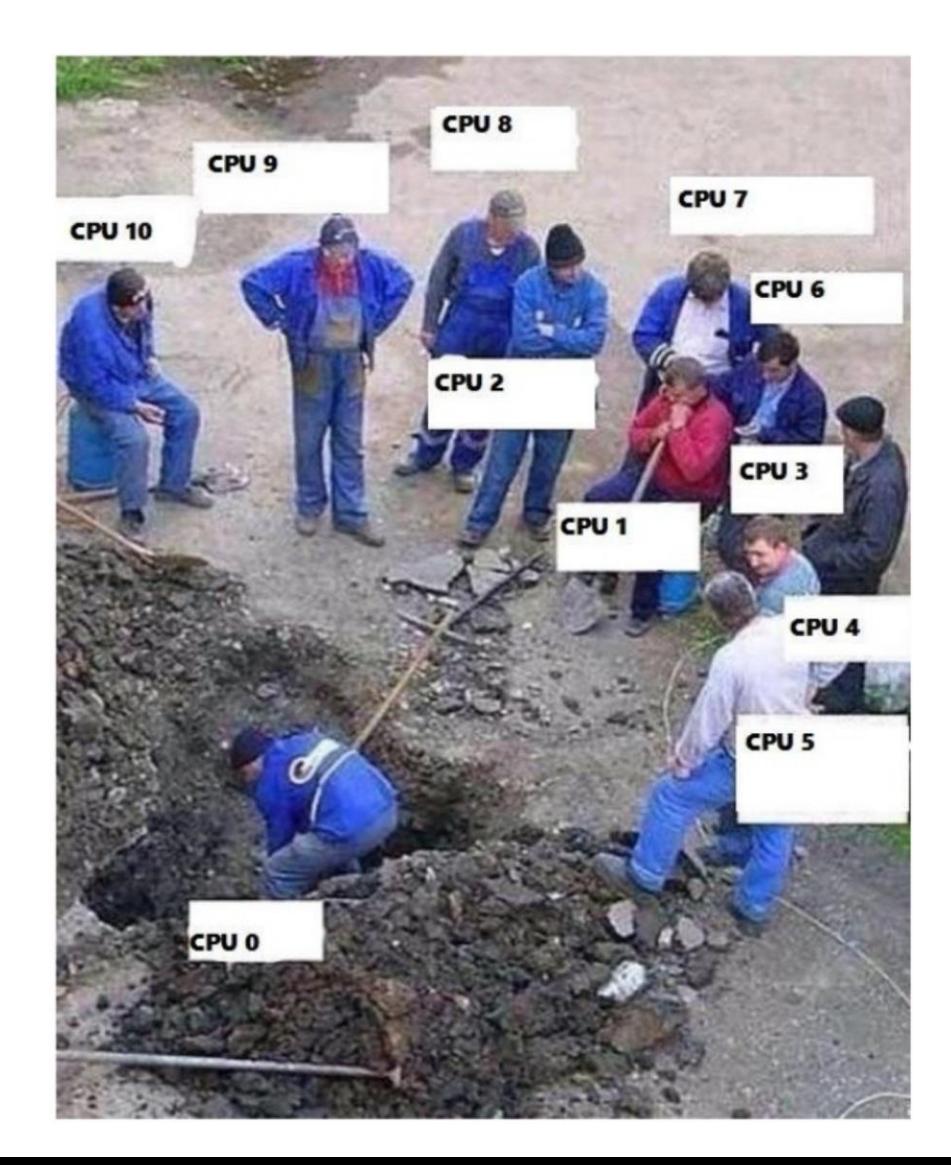

# The Global Interpreter Lock (GIL)

- The CPython interpreter assures that only one thread executes Python bytecode at a time, thanks to the **Global Interpreter Lock**
- The current thread must hold the **GIL** before it can safely access Python objects
- This simplifies the CPython implementation by making the object model (including critical built-in types such as **dict**) implicitly safe against concurrent access
- Locking the entire interpreter makes it easier for the interpreter to be multi-threaded, **at the expense of much of the parallelism afforded by multi-processor machines**.

### More on the GIL

- However the GIL can degrade performance even when it is not a bottleneck. The system call overhead is significant, especially on multicore hardware.
- Two threads calling a function may take twice as much time as a single thread calling the function twice.
- The GIL can cause I/O-bound threads to be scheduled ahead of CPU-bound threads. And it prevents signals from being delivered.
- Some extension modules, either standard or third-party, are designed so as to release the GIL when doing computationally-intensive tasks such as compression or hashing.
- Also, the GIL is always released when doing I/O.

## Alternatives to the GIL?

- Past efforts to create a "free-threaded" interpreter (one which locks shared data at a much finer granularity) have not been successful because performance suffered in the common single-processor case.
- It is believed that overcoming this performance issue would make the implementation much more complicated and therefore costlier to maintain.
- Guido van Rossum has said he will reject any proposal in this direction that slows down single-threaded programs.
- **Jython** (on JVM, -> 2017, Python 2.7) and **IronPython** (on .NET) have no GIL and can fully exploit multiprocessor systems
- **PyPy** (Python in Python, supporting JIT) currently has a GIL like CPython
- in **Cython** (compiled, for CPython extension modules) the GIL exists, but can be released temporarily using a "with" statement

#### Criticisms to Python: syntax of tuples

```
>>> type((1,2,3))
```
**<class 'tuple'>**

```
>>> type(())
```

```
<class 'tuple'>
```

```
>>> type((1))
```

```
<class 'int'>
```

```
>>> type((1,))
```
**<class 'tuple'>**

- Tuples are made by the commas, not by ( )
- With the exception of the empty tuple...

## Criticisms to Python: indentation

• Lack of brackets makes the syntax "weaker" than in other languages: accidental changes of indentation may change the semantics, leaving the program syntactically correct.

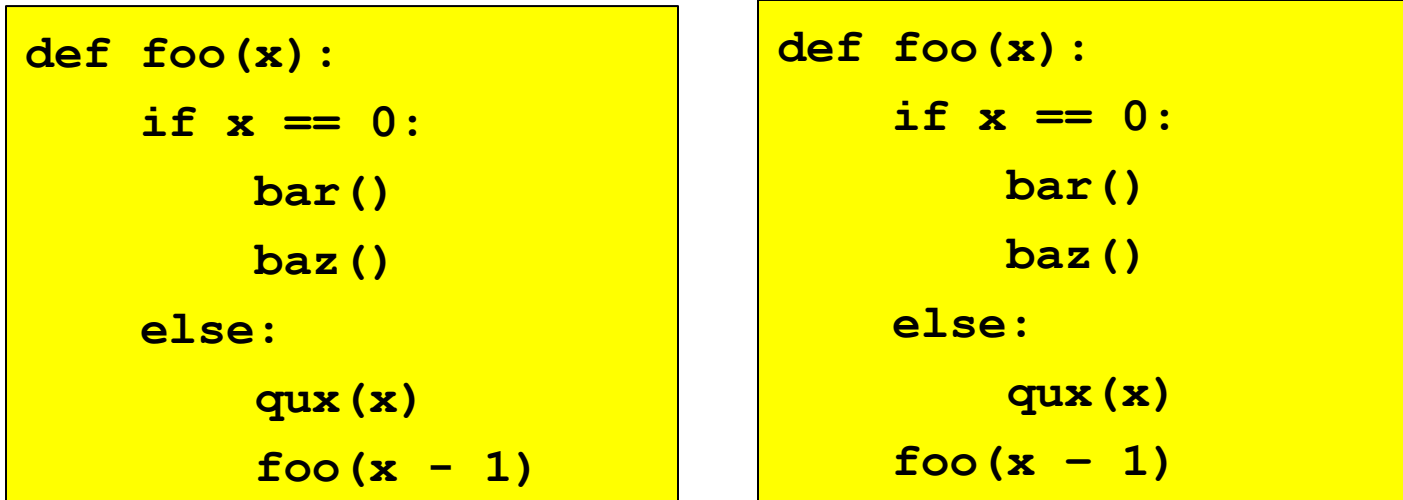

• Mixed use of tabs and blanks may cause bugs almost impossible to detect  $54$ 

## Criticisms to Python: indentation

- Lack of brackets makes it harder to refactor the code or insert new one
- "When I want to refactor a bulk of code in Python, I need to be very careful. Because if lost, I'm not sure what I'm editing belongs to which part of the code. Python depends on indentation, so if I have mistakenly removed some indentation, I totally have no idea whether the correct code should belong to that **if** clause or this **while** clause."

55

• Will Python change in the future?

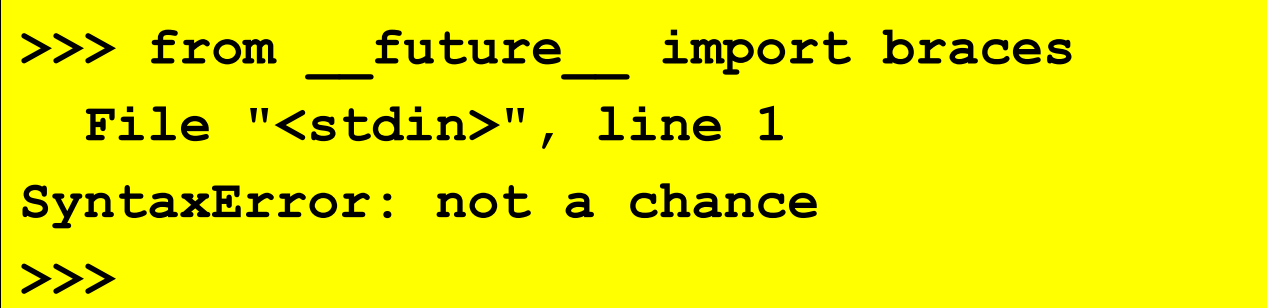

## Builtins & Libraries

- The Python ecosystem is extremely rich and in fast evolution
- For available functions, classes and modules browse:
	- **Builtin Functions**
		- <https://docs.python.org/3.8/library/functions.html>
	- **Standard library**
		- <https://docs.python.org/3.8/tutorial/stdlib.html>
- There are dozens of other libraries, mainly for scientific computing, machine learning, computational biology, data manipulation and analysis, natural language processing, statistics, symbolic computation, etc.